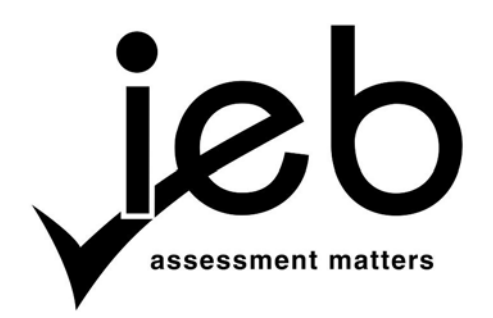

NATIONAL SENIOR CERTIFICATE EXAMINATION NOVEMBER 2019

## **INFORMATION TECHNOLOGY: PAPER II**

### **MARKING GUIDELINES**

Time: 3 hours 120 marks

**These marking guidelines are prepared for use by examiners and subexaminers, all of whom are required to attend a standardisation meeting to ensure that the guidelines are consistently interpreted and applied in the marking of candidates' scripts.**

**The IEB will not enter into any discussions or correspondence about any marking guidelines. It is acknowledged that there may be different views about some matters of emphasis or detail in the guidelines. It is also recognised that, without the benefit of attendance at a standardisation meeting, there may be different interpretations of the application of the marking guidelines.**

### **SECTION A**

### **QUESTION 1**

# **Question 1.1 (4)**

SELECT \* FROM STUDENT WHERE IsSenior = TRUE ORDER BY StudentName

### **Question 1.2 (4)**

```
SELECT ProjectName FROM PROJECT both SELECT and FROM correct
WHERE ProjectName
  LIKE<br>'%tutor%'
             % must appear before and after
               '*tutor*' for ACCESS - * must appear before and after
```
### **Question 1.3 (3)**

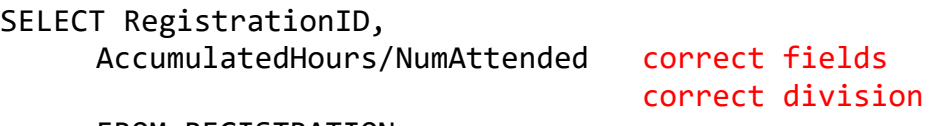

FROM REGISTRATION

### **Question 1.4 (4)**

SELECT DISTINCT SUBSTR (ProjectName,1,3) ACCESS: LEFT (ProjectName, 3) FROM PROJECT

ALTERNATIVE:

```
SELECT SUBSTR (ProjectName,1,3) ACCESS: LEFT (ProjectName, 3)
FROM PROJECT 
GROUP BY SUBSTR(ProjectName,1,3) ACCESS: LEFT(ProjectName, 3)
```
### **Question 1.5 (4)**

SELECT ProjectName, StudentName Both Fields correct FROM STUDENT, PROJECT WHERE StudentLeaderID = StudentID

### **Question 1.6 (5)**

SELECT StudentID, SUM (AccumulatedHours) AS TOTALHOURS

FROM REGISTRATION GROUP BY StudentID

### **Question 1.7 (4)**

```
SELECT StudentName FROM STUDENT 
WHERE StudentID
   NOT IN Both NOT and IN
   (SELECT StudentID 
       FROM REGISTRATION
    )
```
ALTERNATIVE:

```
SELECT StudentName FROM STUDENT 
LEFT JOIN REGISTRATION
ON STUDENT.StudentID = REGISTRATION.StudentID
WHERE RegistrationID 
     IS NULL
```
### **Question 1.8 (4)**

```
SELECT ProjectName FROM PROJECT
WHERE DateStarted = 
( SELECT MAX (DateStarted)
    FROM PROJECT
)
```
**QUESTION 2 STUDENT CLASS**

### **Question 1.9 (8)**

```
SELECT StudentName, Count(*) AS NumProjects
FROM REGISTRATION, STUDENT Both tables
WHERE STUDENT.StudentID=REGISTRATION.StudentID
GROUP BY StudentName
HAVING COUNT(*) >= 2
```
### **JAVA SOLUTION**

```
// Question 2.1 - 4
public class Student // Class header
{
    private String fullName; // all attributes private
 private int grade; // all correctly named
 private String interest; // correct types
    private double hours;
// Question 2.2 - 3
    public Student(String inFn, int inG, String inI, double inH)
                              // correct header and parameter names
    {
        fullName = inFn; // fields set to parameters
       grade = inG; interest = inI;
       hours = inH;
    }
```

```
// Question 2.3 - 2
     public int getGrade() // correct headers for all three methods
     {
         return grade;
     }
     public String getInterest() // correct returns for all three methods
     {
         return interest;
     }
     public double getHours()
     {
         return hours;
     }
// Question 2.4 - 4
     private String alterName() // correct header
     {
         String temp = "";
        Scanner sc = new Scanner(fullName);
         String fName = sc.next(); // isolate surname
         String sName = sc.next(); // isolate firstname & initial
        return sName + ", " + fName.charAt(0); // combine in the correct format
     }
// Question 2.5 - 3
     @Override
     public String toString() // correct header
     {
        return alterName() + "\t" + grade + "\t" + interest + "\t" + hours;
         // call alterName()
         // correct format with tabs
     }
```

```
QUESTION 3 GRADE CLASS
```

```
// Question 3.1 - 2
public class Grade // correct name
{
    private int grade; // correct fields grade and total
    private double total;
// Question 3.2 – 2
    private final int LIMIT = 20; // correct values assigned
    private final int BONUS = 10; // constant fields declared
// Question 3.3 - 4
    public Grade(int inG, double inT)
    {
        grade = inG; // assign grade field
       if (inT > LIMIT) // compare inT to LiMIT\text{total} = \text{inT} + \text{BONUS}; // add BONUS to total when > limit
        else total = inT; // otherwise assign inT to total
    }
```

```
// Question 3.4 - 2
     public double getTotal() // correct accessor method
     {
         return total;
     }
     public void setTotal(double inT) // correct mutator method
     {
        total = inT; }
// Question 3.5 - 2
     @Override
    public String toString() \frac{1}{2} correct header
     {
         return "Grade:" + grade + " total hours " + total;
                                     // fields correctly combined
     }
}
```
**QUESTION 4, 6 & 7 PROJECT CLASS**

```
// Question 4.1 - 2
public class Project // correct header
{
    private String name; // fields name and max correctly declared
    private int max;
// Question 4.2 - 4
    private Student sArr[] = new Student[50]; // correct object name
                                         // 50 elements declared
   private int sCount = 0; \frac{1}{2} sCount correctly declared
   private Grade gArr[ ] = new Grade[5]; // gArr correctly declared
// Question 4.3 - 8
    public Project(String inN, String inC, int inM)
    {
        name = inN; // fields name and max correctly assigned
       max = inM;
        try
         {
            Scanner scFile = new Scanner(new FileReader("Students.txt"));
                                         // file opened for reading
            String nm, i;
             int g;
             double h;
           while (scFile.hasNextLine()) // loop to read file
\{ String line = scFile.nextLine(); 
                 Scanner scLine = new Scanner(line).useDelimiter(",");
               nm = scline.next();g = scline.nextInt();
                i = scline.next();
```

```
 h = scLine.nextDouble();
                                      // extract fields
               if (i.equalsIgnoreCase(inC) || i.equals("Both"))
                                     // check for "Both" and category type
\{sArr[sCount] = new Student(nn, g, i, h);// instatiate Student array object
                   sCount++; // increment sCount
 }
 }
            scFile.close();
        } catch (FileNotFoundException ex)
        {
            System.out.println("File not found");
        }
    }
// Question 4.4 - 4
    public String toString()
    {
       String temp = "Name:\t" + name + "\nMaximum:" + "\t" + max + "\n";
        // correct header information and format
       for (int i = 0; i < sCount; i++) // loop through array
       \mathcal{L}temp += sArr[i] + "\n"; // combine into a string
 }
       return temp; \frac{1}{2} return combined string
    }
}
// Question 4.5 - 6
    public void sort()
    {
       for (int i = 0; i < sCount - 1; i+1) // correct outer loop
        {
           for (int j = i + 1; j < sCount; j++) // correct inner loop
\{ if (sArr[i].getGrade() > sArr[j].getGrade())
                                              // correct if statement 
                                            // sorts in correct order
\{Student temp = sArr[i];sArr[i] = sArr[j];sArr[j] = temp; // correct swop
 }
 }
        }
    }
```

```
// Question 6 – 13
//4 marks for a successful delete – the delete does not need to be in a 
separate method
     private void deleteStudent(int inP)
     {
        sArr[inP] = sArr[sCount - 1]; // correct code to delete item
         sort();
         sCount--;
         // decrement sCount
     }
//ALTERNATE deleteStudent
     private void deleteStudent(int inP)
     {
        for (int i = \text{inP}; i < sCount; i++) {
                   sArr[i] = sArr[i+1]; // correct code to delete item
         sCount--; // decrement sCount
     }
// 9 Marks to process array
     public String correctNumbers()
     {
        if (sCount > max) // check if items need to be deleted
         {
            int amountToDelete = sCount - max; // determine amount to delete
             String deletedList = "Students removed:\n";
            for (int i = 0; i < amountToDelete; i++) // loop through array
\{int item = (int) (Math.random() * sCount);
                                      // generate random number within range
                 deletedList += sArr[item] + "\n";
                                      // create string with deleted items
                 deleteStudent(item); 
                        // call delete method OR delete code is placed here
 }
             return deletedList + "\nRemaining students:\n" + toString();
            // remaining string created both strings correct with headers
     }
// Question 7 – 9
//6 marks to instantiate GradeArray gArr
     public String createGradeArray(String inH) // correct header
     { 
         int grade;
         double hours;
        Scanner scLine = new Scanner(inH).useDelimiter(";");
         while (scLine.hasNext())
         {
             grade = scLine.nextInt();
             hours = scLine.nextDouble(); // fields extracted correctly
```

```
gArr[grade - 8] = new Grade(grade, hours);
                                   // gArr correctly instantiated
         }
         scLine.close();
         return displayAllGradeArray(); // Return a string
    }
//3 marks to create a string of gArr – this does not need to be a separate 
method
    private String displayAllGradeArray()
     {
         String tempSt = "\nGrade Totals:\n"; // Correct heading
        for (int i = 0; i < 5; i++) // loop to process Grade array
         {
             tempSt += gArr[i] + "\n"; // objects correctly combined
 }
         return tempSt; 
    }
```
# **QUESTION 5 & 8 PROJECTUI CLASS**

```
// Question 5.1 - 1
public class ProjectUI // correct header
{
     public static void main(String[] args)
     {
       // Question 5.2 - 1
        Project clothes = new Project("Collect old clothes","Indoor",12);
        // project correctly instantiated
        // Question 5.3 - 2
        clothes.sort();
        System.out.println(clothes);
        // sort method called and object displayed
        // Question 8.1 - 1
        System.out.println(clothes.correctNumbers());
        // call correctNumbers correctly
        // Question 8.2 - 1
        System.out.println 
(clothes.createGradeArray("9;53;12;13;8;72;11;90;10;34"));
        // call createGradeArray correctly
     }
}
```
# **DELPHI SOLUTION**

### **QUESTION 2 STUDENT CLASS**

```
unit uStudent;
interface
  uses SysUtils;
// Question 2.1 - 4
type TStudent = class // Class header
   private \frac{1}{2} // all attributes private
 fullName : string; // all correctly named
 grade : integer; // correct types
      interest : string;
      hours : double;
    public
      constructor Create(inFn: string; inG: integer; inI: string; inH: double);
     function getGrade() : integer ;
      function getInterest(): string;
      function getHours() : double;
      function alterName() : string;
      function toString() : string;
  end;
implementation
// Question 2.2 - 3
  constructor TStudent.Create(inFn: string; inG: integer; inI: string; 
        inH: double); // correct header and parameter names
  begin
    fullName := inFn; // fields set to parameters
   grade := inG; interest := inI;
   hours := inH;
  end;
// Question 2.3 - 2
 function TStudent.getGrade() : integer; // correct headers for all three
methods
  begin
    Result := grade;
  end;
  function TStudent.getInterest() : string; // correct returns for all three 
methods
  begin
    Result := interest;
  end;
 function TStudent.getHours() : double; 
  begin
    Result := hours;
  end;
```

```
// Question 2.4 - 4
 function TStudent.alterName() : string; // correct header
 var
    surname, initial: string;
 begin
    initial := fullName[1]; // isolate firstname & initial
     surname := Copy(fullName, Pos(' ', fullName) +1, Length(fullName ));
                              // isolate surname
    Result := surname + ', ' + initial; // combine in the correct format end;
// Question 2.5 - 3
   function TStudent.toString() : string; // correct header
   var i : integer;
   begin
    Result := alterName() + #9 + IntToStr(grade) + #9 + interest
            + #9 + floattostr(hours);
          // call alterName()
          // correct format with tabs
   end;
end.
QUESTION 3 GRADE CLASS
unit uGrade;
interface
   uses SysUtils;
// Question 3.1 - 2
   type TGrade = class // correct name
     private
       grade : integer; // correct fields grade and total
      total : double;
       // Question 3.2 - 2
       const
        LIMIT = 20; // correct values assigned<br>BONUS = 10; // constant fields declared
                         // constant fields declared
     public
       constructor Create(inG: integer; inT: double);
      function getTotal() : double
       procedure setTotal(inT: double);
       function toString() : string;
   end;
implementation
   // Question 3.3 - 4
   constructor TGrade.Create(inG: integer; inT: double);
   begin
     grade := inG; // assign grade field
    if (inT > LIMIT) then // compare inT to LiMIT
     begin
       total := inT + BONUS; // add BONUS to total when > limit
     end
```

```
 else
    begin
      total := inT; // otherwise assign inT to total 
    end;
  end;
// Question 3.4 - 2
  function TGrade.getTotal() : double;
 begin \frac{1}{2} correct accessor method
    Result := total;
  end;
  procedure TGrade.setTotal( inT: double); // correct mutator method
  begin
   total := inT; end;
// Question 3.5 - 2
  function TGrade.toString() : string; // correct header
  var i : integer;
  begin
    Result := 'Grade: ' + IntToStr(grade) + ' total hours ' 
            + floattostr(total); // fields correctly combined
  end;
end.
QUESTION 4, 6 & 7 PROJECT CLASS
unit uProject;
interface
```

```
uses
     SysUtils, uStudent, uGrade;
```

```
// Question 4.1 - 2
```

```
 type TProject = class // correct header
  private
   name : string; \frac{1}{1} fields name and max correctly declared
    max : integer;
   function displayAllGradeArray() : string ;
  public
```

```
 // Question 4.2 - 4
     sArr : array[1..50] of TStudent; // correct object name
                                      // 50 elements declared
 sCount : integer; // sCount correctly declared
 gArr : array[1..5] of TGrade; // gArr correctly declared
      constructor Create(inN, inC : string; inM: integer);
      function toString() : string;
      procedure sort();
      procedure deleteStudent(inP : integer);
      function correctNumbers() : string;
      function createGradeArray(inH : string) : string;
  end;
implementation
```

```
IEB Copyright © 2019 PLEASE TURN OVER
// Question 4.3 - 8
  constructor TProject.Create(inN, inC : string; inM: integer);
  var
    inFile : TextFile; // fields name and max correctly assigned
    line : string;
    nm,i : string;
    g : integer;
    h : double;
  begin
   name := inN;max := inM;sCount := 0; AssignFile(inFile, 'Students.txt'); // file opened for reading
    Reset(inFile);
   while NOT EOF(inFile) do // loop to read file
    begin
      Readln(inFile, line);
      nm := Copy(line, 1, Pos(',', line) -1 );
      Delete(line, 1, Pos(',', line));
     g := StrToInt(Copy(line, 1, Pos(',', line) -1));
 Delete(line, 1, Pos(',', line));
 i := Copy(line, 1, Pos(',', line) -1 );
      Delete(line, 1, Pos(',', line));
     h := strtofloat(line);
                                         // extract fields
      if (CompareText(inC, i)=0) or (i='Both') then
                                       // check for "Both" and category type
      begin
       sCount := sCount + 1; // increment sCount sArr[sCount] := TStudent.Create(nm, g, i, h);
                                 // instatiate Student array object
      end;
    end;
  end;
// Question 4.4 - 4
  function TProject.toString() : string;
  var i : integer;
  begin
    Result := 'Name: ' + #9 + name + #10#13 + 'Maximum:' + #9 + IntToStr(max) 
           + #13#10; // correct header information and format
   for i:= 1 to sCount do // loop through array
     Result := Result + sArr[i].toString() + #13#10; // combine into a string
                                          // return combined string
  end;
// Question 4.5 - 6
  procedure TProject.sort() ;
  var
```

```
 i, j : integer;
    temp : TStudent;
  begin
   for i:= 1 to sCount do // correct outer loop
      for j := 1 to sCount do // correct inner loop
       begin
         if (sArr[i].getGrade() < sArr[j].getGrade()) then
        begin \frac{1}{2} correct if statement
                                  // sorts in correct order
          temp := sArr[i];sArr[i] := sArr[j];sArr[j] := temp; // correct swop
         end;
      end;
  end;
// Question 6 – 13
//4 marks for a successful delete – the delete does not need to be in a 
separate method
  procedure TProject.deleteStudent(inP: Integer); 
  begin
   sArr[inP] := sArr[sCount - 1];sort(); \frac{1}{2} correct code to delete item
    sCount := sCount -1; // decrement sCount
  end;
//ALTERNATE deleteStudent
  procedure TProject.deleteStudent(inP: Integer); 
  begin
    for i:= inP to sCount do
        sArr[i] := sArr[i+1]; // correct code to delete item<br>unt := sCount -1; // decrement sCount
    sCount := sCount -1;
  end;
// 9 Marks to process array
  function TProject.correctNumbers() : string;
  var
    amountToDelete, i, randPos : integer;
    deletedList : string;
  begin
    if (sCount > max) then // check if items need to be deleted
    begin
      amountToDelete := sCount - max; // determine amount to delete
      deletedList := 'Students removed:' + #13#10;
     for i := 1 to amountToDelete do // loop through array
      begin
         randPos := Random(sCount)+1;
                                     // generate random number within range
         deletedList := deletedList + sArr[randPos].toString() + #13#10;
                                         // create string with deleted items
```

```
 deleteStudent(randPos); 
                           // call delete method OR delete code is placed here
       end;
       Result := deletedList + #13#10 + 'Remaining students:' + #13#10 
               + toString();
       // remaining string created both strings correct with headers
     end;
   end;
// Question 7 – 9
//6 marks to instantiate GradeArray gArr
   function TProject.createGradeArray(inH : string) : string; 
                                                      // correct header
   var
     grade : integer;
     hours : double;
   begin
    while Pos(';', inH) > 0 do
     begin
      grade := StrToInt(Copy(int, 1, Pos(';', inH) -1);
       Delete(inH, 1, Pos(';', inH));
      if (Pos(';', inH) \Leftrightarrow \emptyset) then
       begin
        hours := StrToFloat(Copy(int, 1, Pos(';', inH) -1)); Delete(inH, 1, Pos(';', inH));
       end
      else hours:= StrToFloat(inH);
                                          // fields extracted correctly
       gArr[grade-7] := TGrade.Create(grade, hours);
                                          // gArr correctly instantiated
     end;
     Result := displayAllGradeArray; // Return a string
   end;
//3 marks to create a string of gArr – this does not need to be a separate 
method function TProject.displayAllGradeArray() : string;
  var
     i : integer;
   begin
    Result := \#13\#10 + 'Grade Totals: ' + #13\#10; // Correct heading for i:=1 to 5 do // loop to process Grade array
      Result := Result + gArr[i].toString() + #13#10; // objects correctly combined 
   end;
```
end.

### **QUESTION 5 & 8 PROJECTUI CLASS**

```
// Question 5.1 - 1
program ProjectUI; // correct header
{$APPTYPE CONSOLE}
{$R *.res}
uses
   System.SysUtils,
   uStudent in 'uStudent.pas',
   uProject in 'uProject.pas',
   uGrade in 'uGrade.pas';
var
   clothes : TProject;
  temp : string;
begin
  try
     // Question 5.2 - 1
     clothes := TProject.Create('Collect old clothes', 'Indoor', 12);
     // project correctly instantiated
     // Question 5.3 - 2
     clothes.sort();
     WriteLn(clothes.toString());
     // sort method called and object displayed
     // Question 8.1 - 1
     WriteLn(clothes.correctNumbers()); 
     // call correctNumbers correctly
     // Question 8.2 – 2
     Writeln(clothes.createGradeArray ('9;53;12;13;8;72;11;90;10;34'));
     // call createGradeArray correctly
     Readln(temp);
   except
     on E: Exception do
       Writeln(E.ClassName, ': ', E.Message);
   end;
end.
```
### **OUTPUT**

# **SECTION A**

# **QUESTION 1.1**

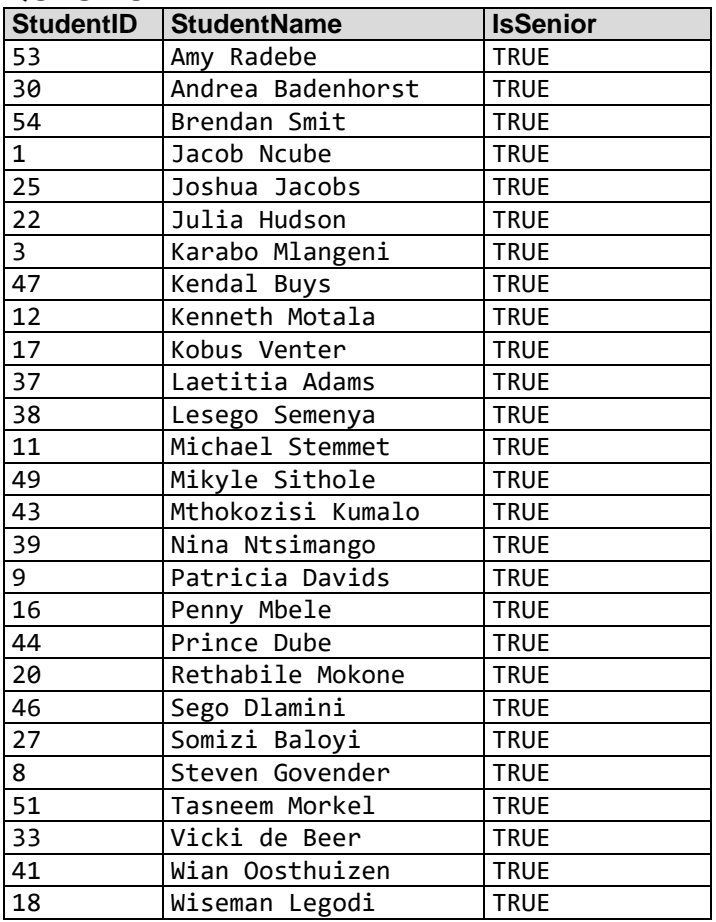

### **QUESTION 1.2**

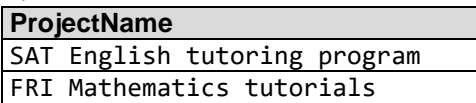

# **QUESTION 1.3** *Data may be formatted differently on your computer*

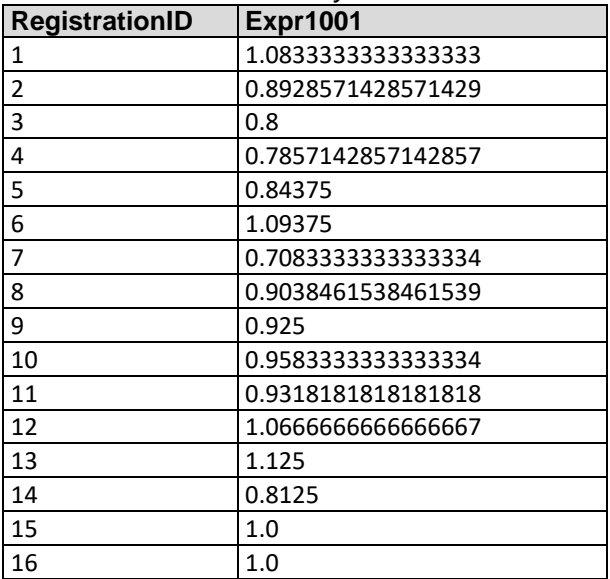

*Continue on the next page*

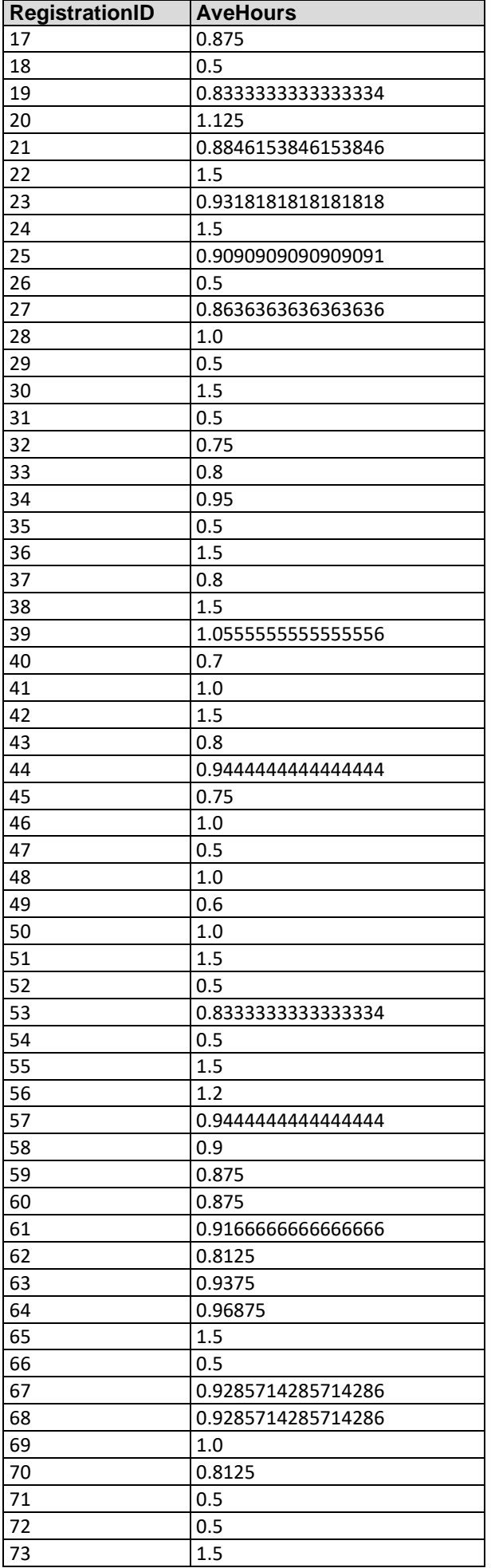

# **QUESTION 1.4**

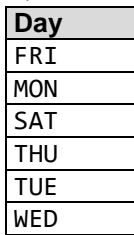

# **QUESTION 1.5**

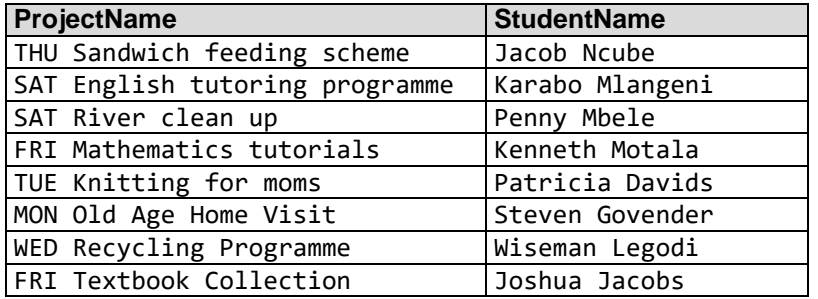

### **QUESTION 1.6**

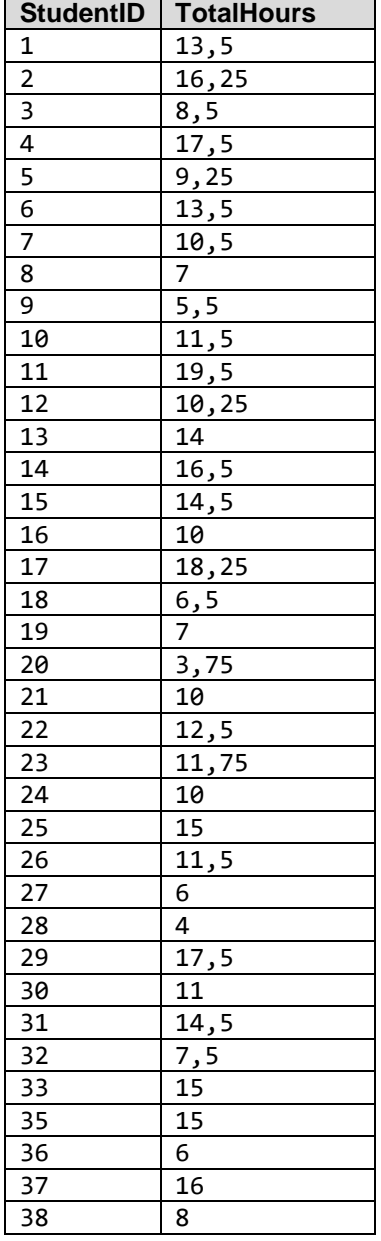

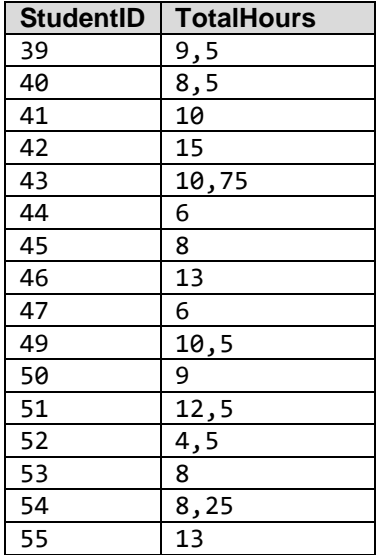

# **QUESTION 1.7**

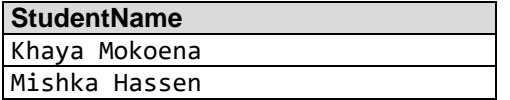

# **QUESTION 1.8**

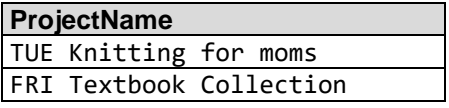

# **QUESTION 1.9**

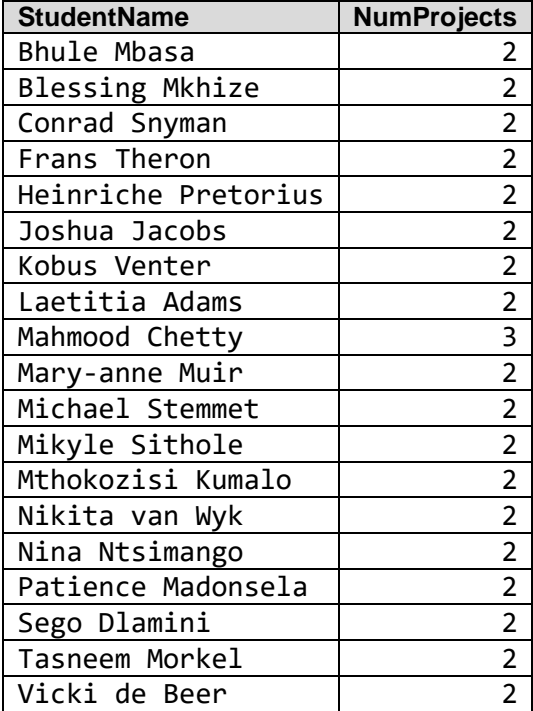

### **SECTION B**

# **FINAL OUTPUT**

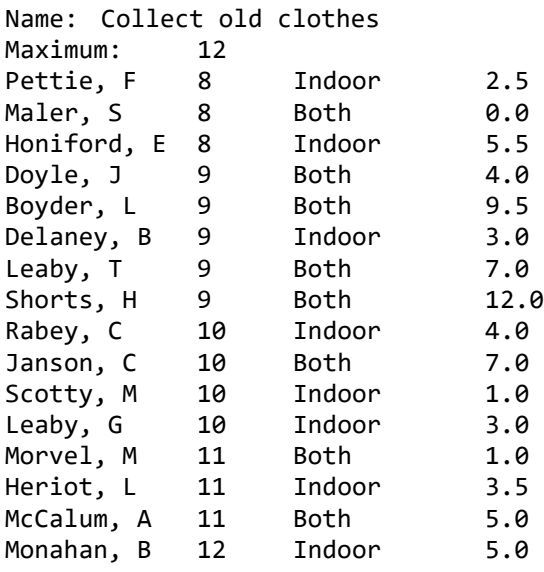

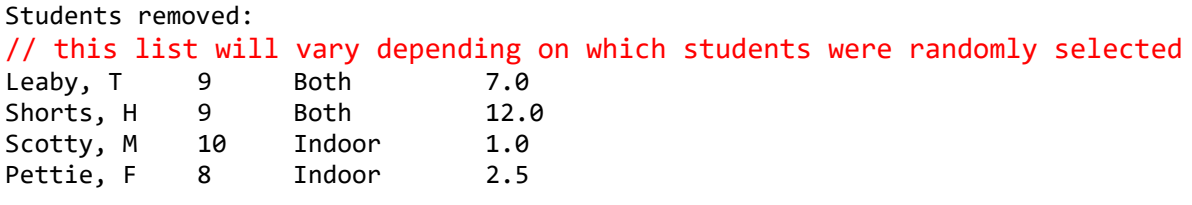

Remaining students:

Name: Collect old clothes

Maximum: 12

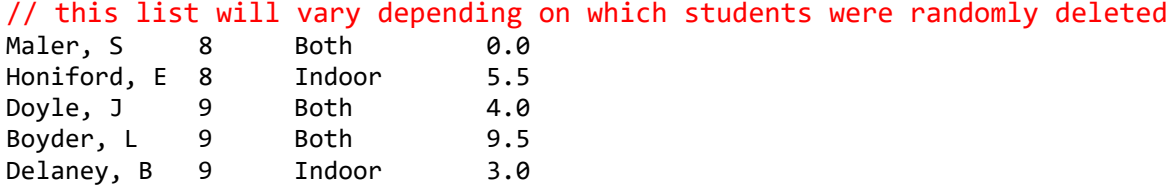

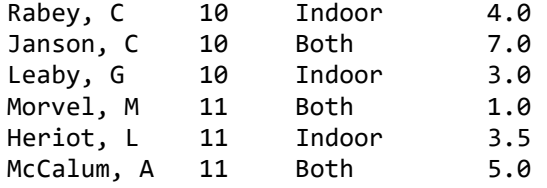

Monahan, B 12 Indoor 5.0

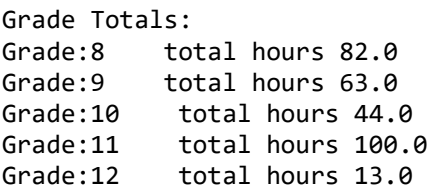